# Python and its Applications

Sudip Kafle

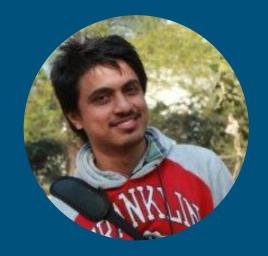

Sudip Kafle

- Software engineer at Sellercrowd
- Student Masters in Computer
   Science (Machine Learning) at
   Georgia Tech

# What is Python?

## Scripting vs General Purpose Language

Python is simply an Executable

pseudocode

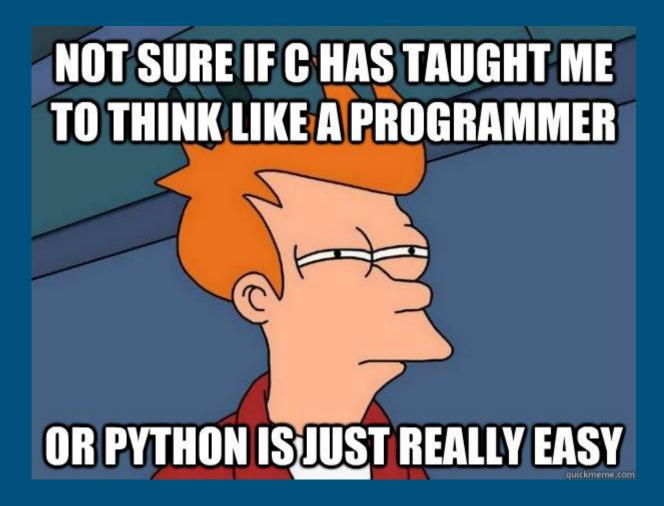

Who is using Python?

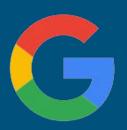

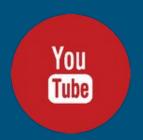

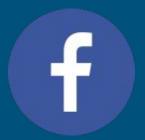

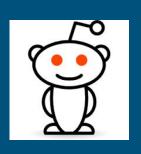

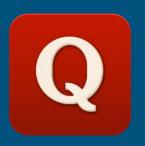

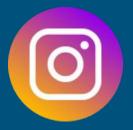

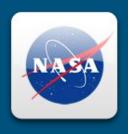

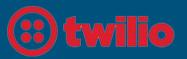

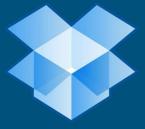

### Why Python?

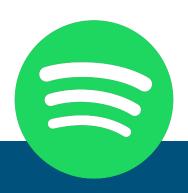

#### Spotify

Around 80% of these services are written in Python... **Speed** is a big focus for Spotify. Python fits well into this mindset, as it gets us big wins in **speed of development** 

### Why Python?

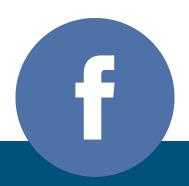

#### Facebook

Python has long been the language most commonly used by **production engineers** at Facebook and is the **third most** popular language at Facebook behind PHP and C++

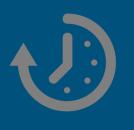

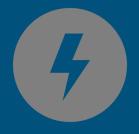

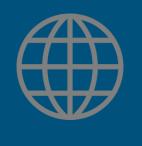

Easy

Fast

Adapted

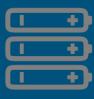

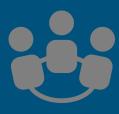

Batteries included

**Good Community** 

Where can I use Python?

# Web Development

- Django (Most Popular framework)
- 2. Flask (light and easy)
- 3. Twisted (event-driven)
- 4. Pyramid

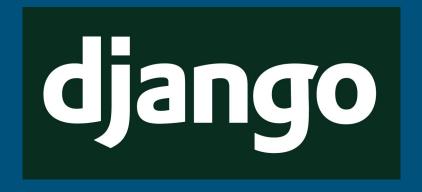

# A web framework for perfectionists with deadline

www.djangoproject.org

# Scientific Computing

- A great alternative to matlab / octave
- Libraries Numpy and Scipy
- Linear Algebra, matrices,
   Computer vision etc.

### Data Science

- Most preferred language for Data science
- Machine learning
- Robotics
- Financial Analysis
- Big Data Analytics
- Libraries: Pandas, Scikit-learn, Pytorch, PySpark

# Hardware and IoT

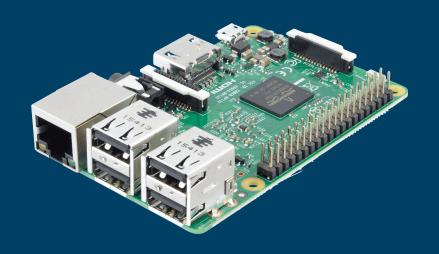

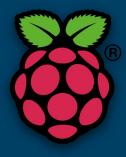

# Where it lags?

- Mobile app development (Native - JS / Swift, hybrid -JS)
- Slower execution time (Java / C)
- Front-end development (JS)

Getting started with Python

# Basics of Python

- Coursera Python for everybody
   (5 Courses)
   https://www.coursera.org/specializations/python
- 2. Udacity CS 101

  https://www.udacity.com/course/intro-to-computer-science--cs101
- 3. Books
  - a. Learn Python the hard way
  - b. Dive into Python

# Web Development

- Django official tutorial https://docs.djangoproject.co
   m/en/1.11/intro/tutorial01/
- Djangobook <u>http://djangobook.com/</u>
- 3. Full stack Python <a href="https://www.fullstackpython.c">https://www.fullstackpython.c</a> <a href="om/django.html">om/django.html</a>

### Data science

- Udacity https://www.udacity.com/learn/datascience
- 2. Coursera ML specialization <a href="https://www.coursera.org/specializations/machine-learning">https://www.coursera.org/specializations/machine-learning</a>
- 3. Kaggle tutorials

# Programming Challenges

- Project Euler <u>https://projecteuler.net/</u>
- 2. Classical Programming challenges <a href="https://github.com/karan/Projects">https://github.com/karan/Projects</a>
- Python challenge <u>http://www.pythonchallenge.</u>
   <u>com</u>

## Awesome Lists!

- 1. Awesome Python <a href="https://github.com/vinta/aw">https://github.com/vinta/aw</a> <a href="esome-python">esome-python</a>
- Awesome Django - https://github.com/rosarior/a wesome-django
- 3. Awesome Data science <a href="https://github.com/bulutyazi">https://github.com/bulutyazi</a> lim/awesome-datascience

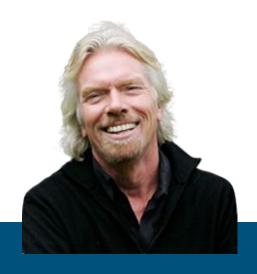

Richard Branson

"You don't learn to walk by following rules. You learn by doing, and by falling over."

#### Questions?

- Sudip Kafle
- soodip.kafle@gmail.com
- Twitter / linkedin @kaflesudip